- Helpful intra-article linking is critical to Wikipedia's success
- Goal: Predict when a word in one article should link to another Wikipedia article (identify hypertext)
- Not all words should necessarily be links

Stanford ENGINEERING **Computer Science** 

# **Predicting and Identifying Hypertext in Wikipedia Articles**

Neel Guha, Cindy Wang, Annie Hu Mentor: Sam Corbett-Davies

**John Leroy Hennessy** (born September 22, 1952) is an **American** computer scientist.

In 1994, Cheetos became the first American brand of snack food to be made and distributed in China.<sup>[\[15\]](https://en.wikipedia.org/wiki/Cheetos#cite_note-15)</sup>

#### **References**

- 
- 2. Zhou, Nie, Rouhani-Kalleh, Vasile, and Gaffney. *Resolving surface forms to Wikipedia topics*. (ACM Digital Library). Retrieved from <http://dl.acm.org/citation.cfm?id=1873931>
- 3. Cucerzan. Large-scale Named Entity Disambiguation Based on Wikipedia Data. (Microsoft Research). Retrieved from <http://www.aclweb.org/anthology/D07-1074>
- 4. Mihalcea and Csomai. Wikify!: linking documents to encyclopedic knowledge. (ACM Digital Library). Retrieved from <http://dl.acm.org/citation.cfm?id=1321475>

# **Summary / Motivation**

# **Data Collection**

### **Discussion**

M and Logistic Regression outperformed Naïve Bayes

- $\mathsf F$ IDF least relevant feature to hypertext classification
- 'ord length most relevant feature
- $\nu$ pertext proportions not as important as perceived

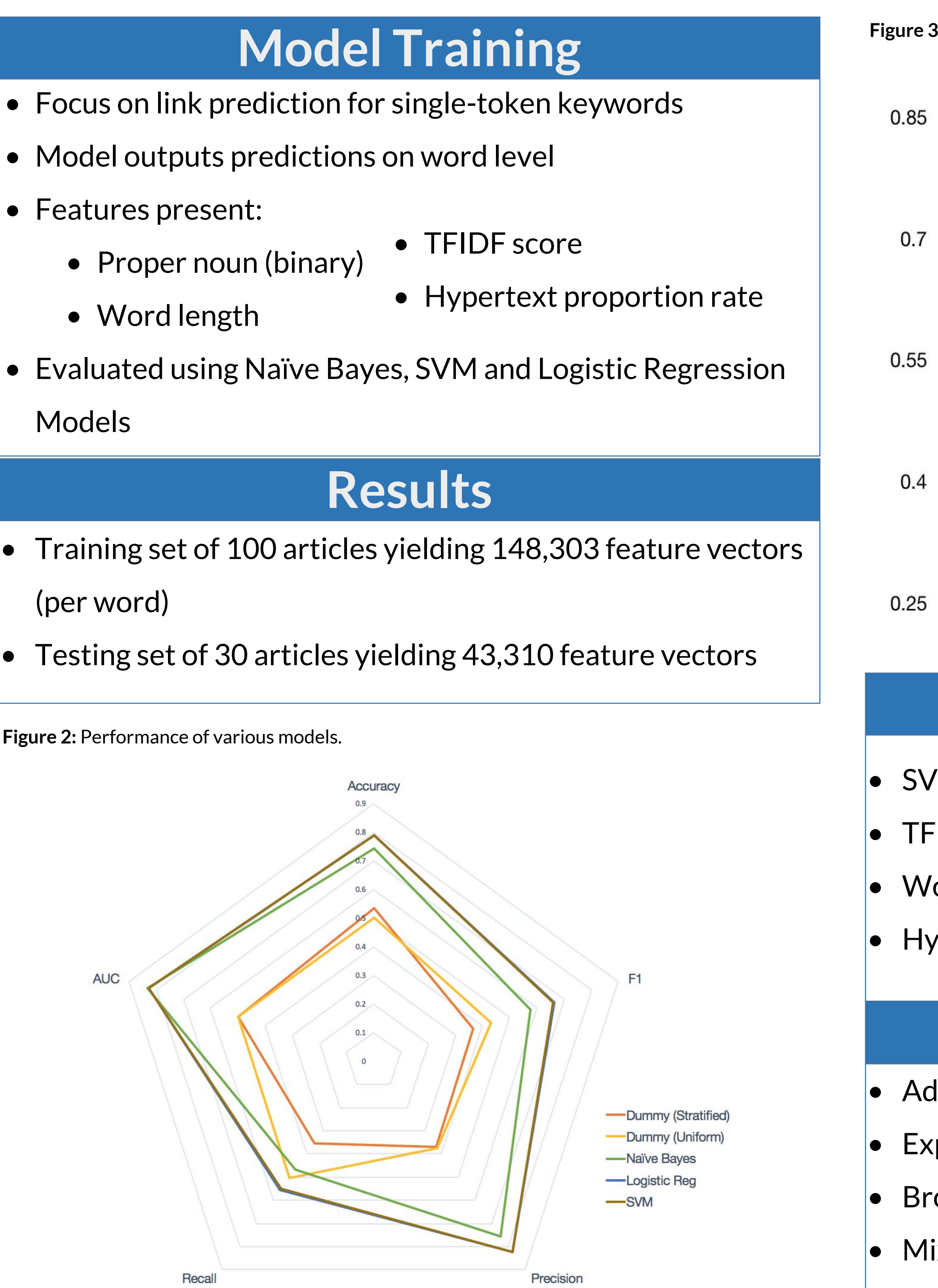

1. Ratinov, Roth, Downey, and Anderson. *Local and Global Algorithms for Disambiguation to Wikipedia*. (University of Illinois at Urbana-Champaign). Retrieved from <http://web.eecs.umich.edu/~mrander/pubs/RatinovDoRo.pdf>

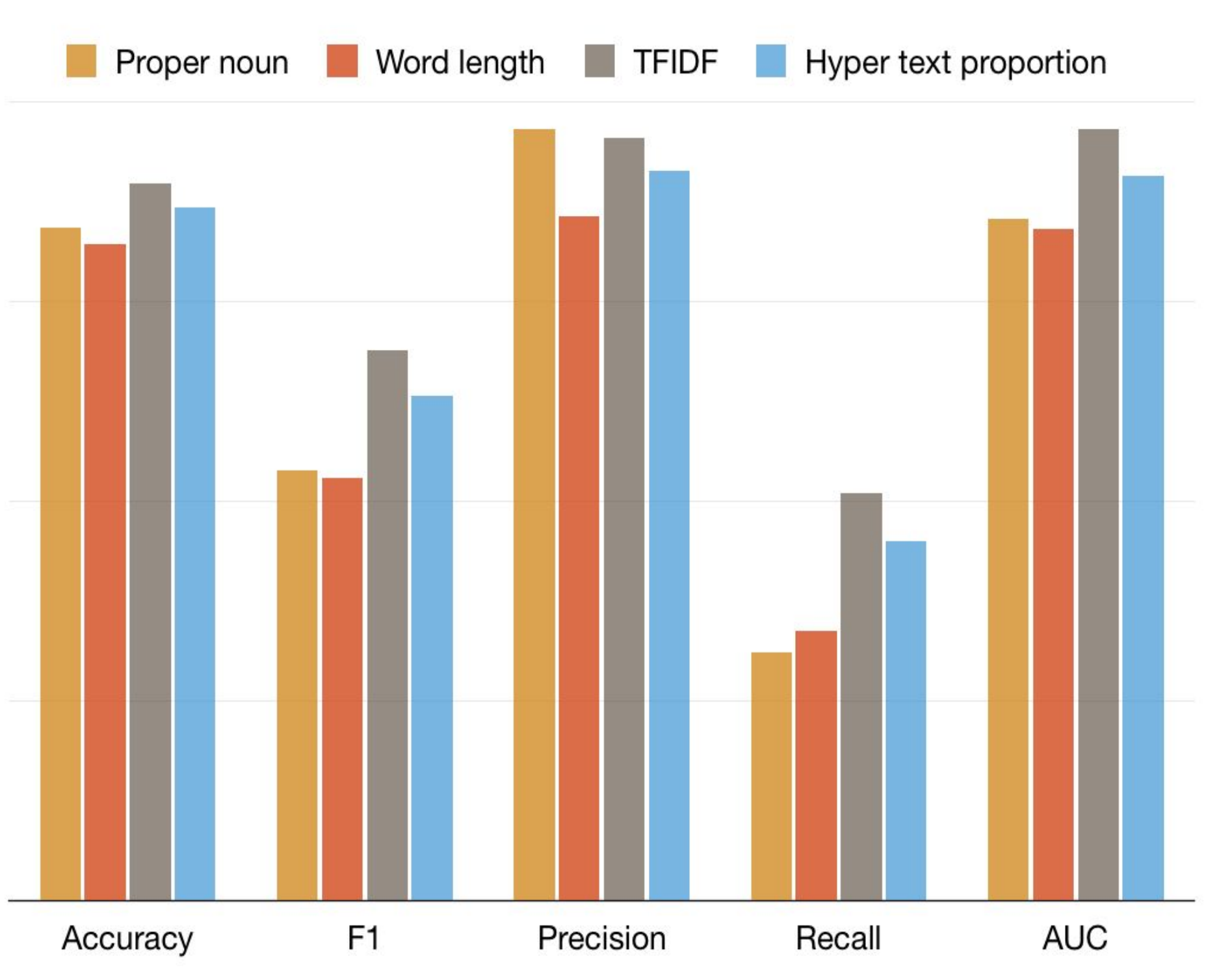

# **Future Work**

- lapt model for n-grams
- periment with thresholds and AUC values
- oader vs. more specific categories
- ixture of models with Wikipedia category-specific models

**Figure 3.** Performance of features in SVM Leave-One-Out Model (very similar for LR Model)

- Hypertext varies significantly across articles, dependent on article content
- Intuition: articles in the same category will have similar hypertext patterns
- Used CatScan tool to aggregate article content using filters

category: "Forms of Government", size: >20kB

**Figure 1:** Example of a Wikipedia hypertext on the word "American".

**Figure 2:** Hypertext in original article (top) vs. predicted hypertext from model (bottom).

The Vovinam and Bình Định martial arts are widespread in Vietnam, while soccer is the country's most popular team sport. Its national team won the ASEAN Football Championship in 2008. Other Western sports, such as badminton, tennis, volleyball, ping-pong and chess, are also widely popular.

The [Vovinam](https://en.wikipedia.org/wiki/Vovinam) and Bình Định [martial arts](https://en.wikipedia.org/wiki/Martial_arts) are widespread in Vietnam, while [soccer](https://en.wikipedia.org/wiki/Football_(soccer)) is the country's most popular team sport. Its [national team](https://en.wikipedia.org/wiki/Vietnam_national_football_team) won the [ASEAN](https://en.wikipedia.org/wiki/ASEAN)[Football Championship](https://en.wikipedia.org/wiki/ASEAN_Football_Championship) in [2008.](https://en.wikipedia.org/wiki/2008_AFF_Suzuki_Cup) Other Western sports, such as [badminton](https://en.wikipedia.org/wiki/Badminton), [tennis,](https://en.wikipedia.org/wiki/Tennis) [volleyball,](https://en.wikipedia.org/wiki/Volleyball) [ping-pong](https://en.wikipedia.org/wiki/Ping-pong) and [chess,](https://en.wikipedia.org/wiki/Chess) are also widely popular.